The extract below from Table 10.1 in the TUFLOW Manual (Build 2008-08-AC) provides a list of bug fixes and changes in Build 2008-08-AC.

To access the table and utilise the hyperlinks in the manual, click on the "New Features/Changes" on the front page and scroll to the start of Table 10.1.

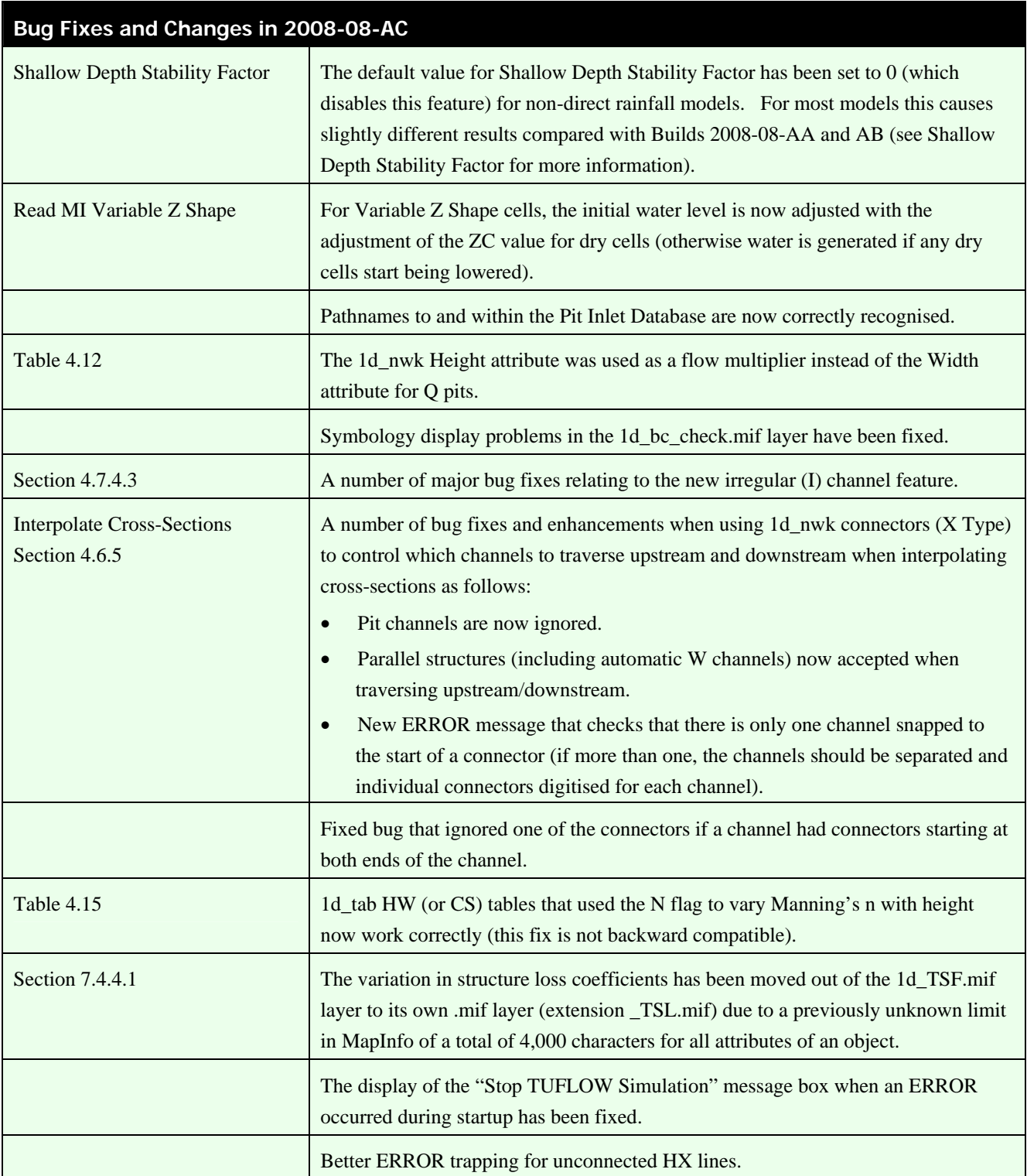

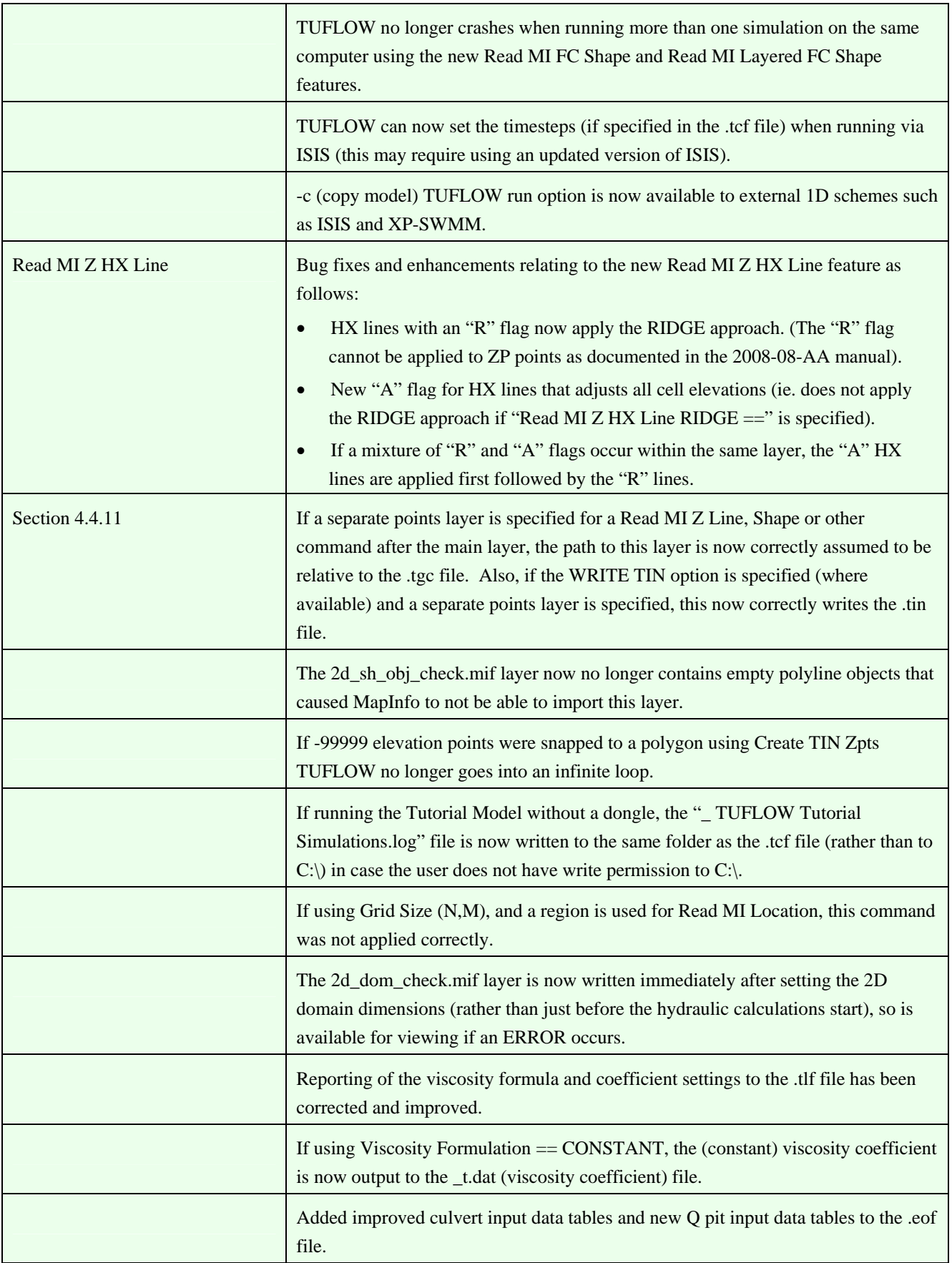